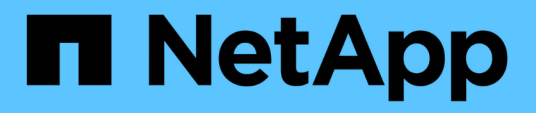

### **Installazione e configurazione dei componenti software richiesti**

Snap Creator Framework

NetApp October 04, 2023

This PDF was generated from https://docs.netapp.com/it-it/snap-creator-framework/sap-hanaops/concept\_setup\_assumptions\_in\_this\_guide.html on October 04, 2023. Always check docs.netapp.com for the latest.

# **Sommario**

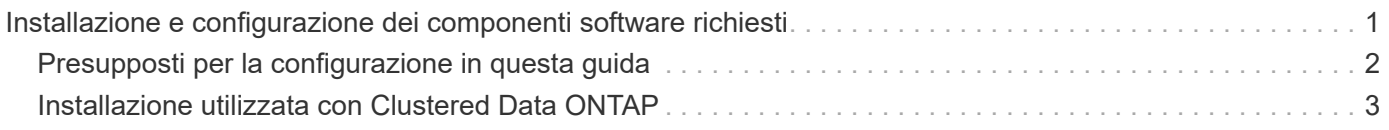

## <span id="page-2-0"></span>**Installazione e configurazione dei componenti software richiesti**

Per la soluzione di backup e ripristino SAP HANA che utilizza Snap Creator Framework e il plug-in SAP HANA, è necessario installare i componenti software Snap Creator e il software client SAP HANA hdbsql.

Non è necessario installare il plug-in separatamente. Viene installato con l'agente.

- 1. Installare Snap Creator Server su un host che condivide la connettività di rete con l'host in cui si installa l'agente.
- 2. Installare Snap Creator Agent su un host che condivide la connettività di rete con l'host di Snap Creator Server.
	- In un singolo ambiente di nodi SAP HANA, installare l'Agent sull'host del database. In alternativa, installare l'agente su un altro host dotato di connettività di rete con l'host del database e con l'host del server Snap Creator.
	- In un ambiente SAP HANA multinodo, non installare l'agente sull'host del database; l'agente deve essere installato su un host separato con connettività di rete all'host del database e all'host del server Snap Creator.
- 3. Installare il software client SAP HANA hdbsql sull'host in cui è stato installato Snap Creator Agent.

Configurare le chiavi dell'archivio utente per i nodi SAP HANA gestiti tramite questo host.

```
mgmtsrv01:/sapcd/HANA_SP5/DATA_UNITS/HDB_CLIENT_LINUXINTEL # ./hdbinst
SAP HANA Database Client installation kit detected.
SAP HANA Database Installation Manager - Client Installation
1.00.46.371989
************************************************************************
***
Enter Installation Path [/usr/sap/hdbclient32]:
Checking installation...
Installing and configuring required software components | 13
Preparing package "Product Manifest"...
Preparing package "SQLDBC"...
Preparing package "ODBC"...
Preparing package "JDBC"...
Preparing package "Client Installer"...
Installing SAP HANA Database Client to /usr/sap/hdbclient32...
Installing package 'Product Manifest' ...
Installing package 'SQLDBC' ...
Installing package 'ODBC' ...
Installing package 'JDBC' ...
Installing package 'Client Installer' ...
Installation done
Log file written to '/var/tmp/hdb_client_2013-07-
05 11.38.17/hdbinst client.log'
mgmtsrv01:/sapcd/HANA_SP5/DATA_UNITS/HDB_CLIENT_LINUXINTEL #
```
#### **Informazioni correlate**

["Guida all'installazione di Snap Creator Framework"](https://library.netapp.com/ecm/ecm_download_file/ECMLP2854419)

### <span id="page-3-0"></span>**Presupposti per la configurazione in questa guida**

Anche se una tipica installazione di Snap Creator presuppone che il server sia installato su un host e che l'agente sia installato su un host diverso, la configurazione utilizzata in questa guida si basa su un'appliance multinodo SAP HANA.

In questa configurazione, il database SAP HANA viene eseguito su una configurazione del nodo di database 3+1 e tutti i componenti software di Snap Creator (Server, Agent e plug-in) vengono installati sullo stesso host.

I sistemi storage NetApp utilizzati in questa configurazione eseguono Data ONTAP in 7-Mode. Una coppia di controller ad alta disponibilità (ha) viene utilizzata sul layer di storage. I volumi di dati e log dei tre nodi di database SAP HANA vengono distribuiti a entrambi i controller di storage. Con la configurazione di esempio, uno storage controller di un'altra coppia di controller ha viene utilizzato come storage secondario. Ciascun volume di dati viene replicato in un volume di backup dedicato sullo storage secondario. Le dimensioni dei

volumi di backup dipendono dal numero di backup che verranno conservati nello storage secondario.

Tutte le operazioni di Snap Creator e SAP HANA Studio descritte di seguito sono identiche a quelle dei sistemi storage che eseguono Clustered Data ONTAP. Tuttavia, la configurazione iniziale di SnapVault sui sistemi storage e tutti i comandi SnapVault che devono essere eseguiti direttamente sullo storage sono diversi con Clustered Data ONTAP. Le differenze sono evidenziate e descritte in questa guida.

La figura seguente mostra i volumi di dati sullo storage primario e il percorso di replica dello storage secondario:

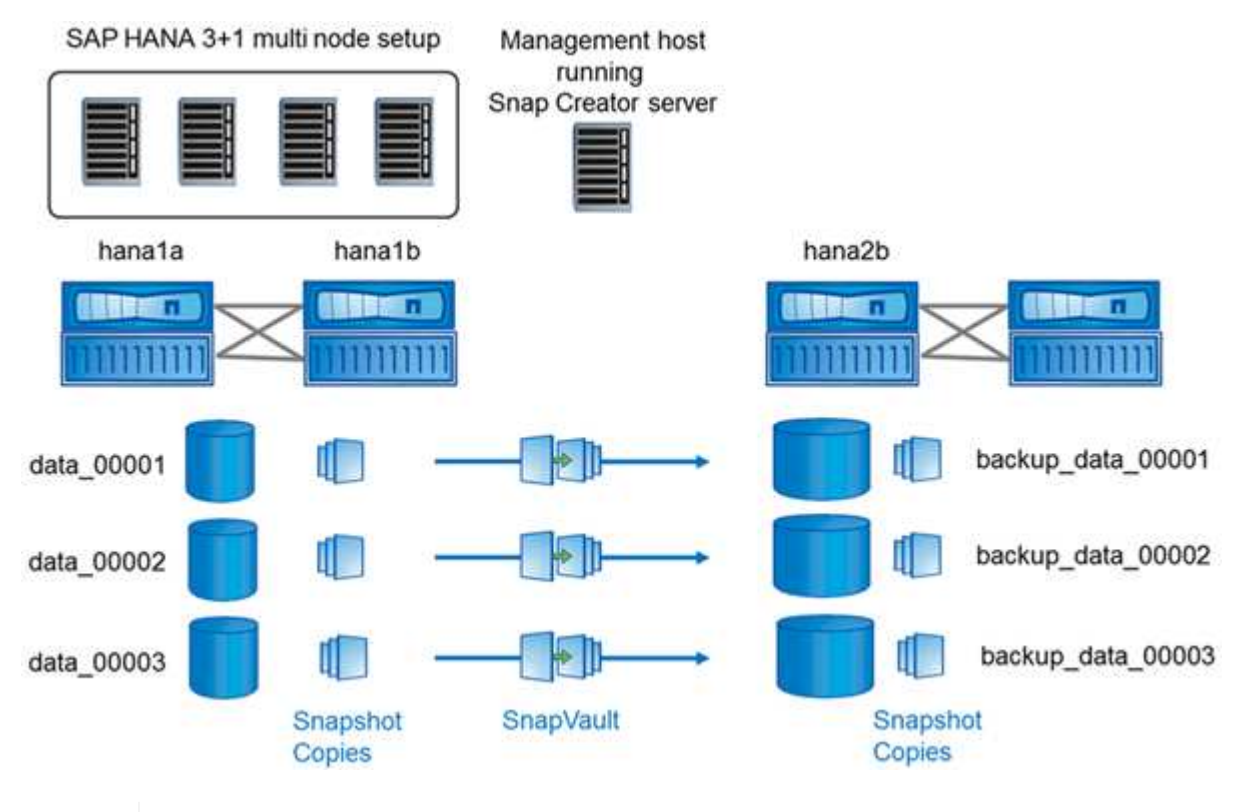

 $\binom{1}{1}$ 

Tutti i volumi di cui è necessario eseguire il backup devono essere creati nel controller dello storage secondario. In questo esempio, i volumi backup\_data\_00001, backup\_data\_00002 e backup\_data\_00003 vengono creati nel controller dello storage secondario.

### <span id="page-4-0"></span>**Installazione utilizzata con Clustered Data ONTAP**

La figura seguente mostra il setup utilizzato con Clustered Data ONTAP. L'installazione si basa su una configurazione SAP HANA a nodo singolo con le macchine virtuali di storage (SVM) e i nomi dei volumi mostrati nella seguente illustrazione.

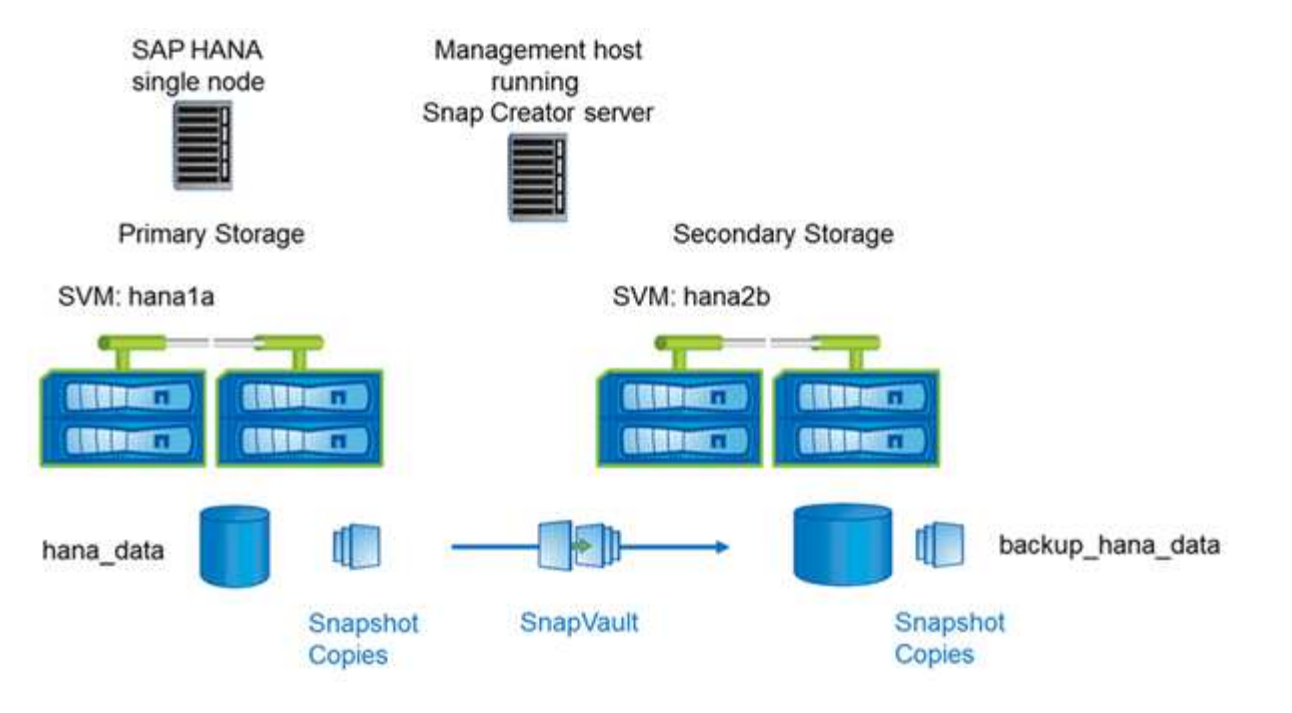

Le modalità di preparazione, avvio, ripristino e ripristino delle operazioni SnapVault sono diverse in Clustered Data ONTAP e Data ONTAP che operano in 7-Mode. Queste differenze sono indicate nelle sezioni corrispondenti di questa guida.

#### **Informazioni sul copyright**

Copyright © 2023 NetApp, Inc. Tutti i diritti riservati. Stampato negli Stati Uniti d'America. Nessuna porzione di questo documento soggetta a copyright può essere riprodotta in qualsiasi formato o mezzo (grafico, elettronico o meccanico, inclusi fotocopie, registrazione, nastri o storage in un sistema elettronico) senza previo consenso scritto da parte del detentore del copyright.

Il software derivato dal materiale sottoposto a copyright di NetApp è soggetto alla seguente licenza e dichiarazione di non responsabilità:

IL PRESENTE SOFTWARE VIENE FORNITO DA NETAPP "COSÌ COM'È" E SENZA QUALSIVOGLIA TIPO DI GARANZIA IMPLICITA O ESPRESSA FRA CUI, A TITOLO ESEMPLIFICATIVO E NON ESAUSTIVO, GARANZIE IMPLICITE DI COMMERCIABILITÀ E IDONEITÀ PER UNO SCOPO SPECIFICO, CHE VENGONO DECLINATE DAL PRESENTE DOCUMENTO. NETAPP NON VERRÀ CONSIDERATA RESPONSABILE IN ALCUN CASO PER QUALSIVOGLIA DANNO DIRETTO, INDIRETTO, ACCIDENTALE, SPECIALE, ESEMPLARE E CONSEQUENZIALE (COMPRESI, A TITOLO ESEMPLIFICATIVO E NON ESAUSTIVO, PROCUREMENT O SOSTITUZIONE DI MERCI O SERVIZI, IMPOSSIBILITÀ DI UTILIZZO O PERDITA DI DATI O PROFITTI OPPURE INTERRUZIONE DELL'ATTIVITÀ AZIENDALE) CAUSATO IN QUALSIVOGLIA MODO O IN RELAZIONE A QUALUNQUE TEORIA DI RESPONSABILITÀ, SIA ESSA CONTRATTUALE, RIGOROSA O DOVUTA A INSOLVENZA (COMPRESA LA NEGLIGENZA O ALTRO) INSORTA IN QUALSIASI MODO ATTRAVERSO L'UTILIZZO DEL PRESENTE SOFTWARE ANCHE IN PRESENZA DI UN PREAVVISO CIRCA L'EVENTUALITÀ DI QUESTO TIPO DI DANNI.

NetApp si riserva il diritto di modificare in qualsiasi momento qualunque prodotto descritto nel presente documento senza fornire alcun preavviso. NetApp non si assume alcuna responsabilità circa l'utilizzo dei prodotti o materiali descritti nel presente documento, con l'eccezione di quanto concordato espressamente e per iscritto da NetApp. L'utilizzo o l'acquisto del presente prodotto non comporta il rilascio di una licenza nell'ambito di un qualche diritto di brevetto, marchio commerciale o altro diritto di proprietà intellettuale di NetApp.

Il prodotto descritto in questa guida può essere protetto da uno o più brevetti degli Stati Uniti, esteri o in attesa di approvazione.

LEGENDA PER I DIRITTI SOTTOPOSTI A LIMITAZIONE: l'utilizzo, la duplicazione o la divulgazione da parte degli enti governativi sono soggetti alle limitazioni indicate nel sottoparagrafo (b)(3) della clausola Rights in Technical Data and Computer Software del DFARS 252.227-7013 (FEB 2014) e FAR 52.227-19 (DIC 2007).

I dati contenuti nel presente documento riguardano un articolo commerciale (secondo la definizione data in FAR 2.101) e sono di proprietà di NetApp, Inc. Tutti i dati tecnici e il software NetApp forniti secondo i termini del presente Contratto sono articoli aventi natura commerciale, sviluppati con finanziamenti esclusivamente privati. Il governo statunitense ha una licenza irrevocabile limitata, non esclusiva, non trasferibile, non cedibile, mondiale, per l'utilizzo dei Dati esclusivamente in connessione con e a supporto di un contratto governativo statunitense in base al quale i Dati sono distribuiti. Con la sola esclusione di quanto indicato nel presente documento, i Dati non possono essere utilizzati, divulgati, riprodotti, modificati, visualizzati o mostrati senza la previa approvazione scritta di NetApp, Inc. I diritti di licenza del governo degli Stati Uniti per il Dipartimento della Difesa sono limitati ai diritti identificati nella clausola DFARS 252.227-7015(b) (FEB 2014).

#### **Informazioni sul marchio commerciale**

NETAPP, il logo NETAPP e i marchi elencati alla pagina<http://www.netapp.com/TM> sono marchi di NetApp, Inc. Gli altri nomi di aziende e prodotti potrebbero essere marchi dei rispettivi proprietari.